**知りたいテーマを選んで学べる!「テーマ別5時間講座」**

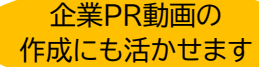

## **初めてのかんたん動画編集講座**

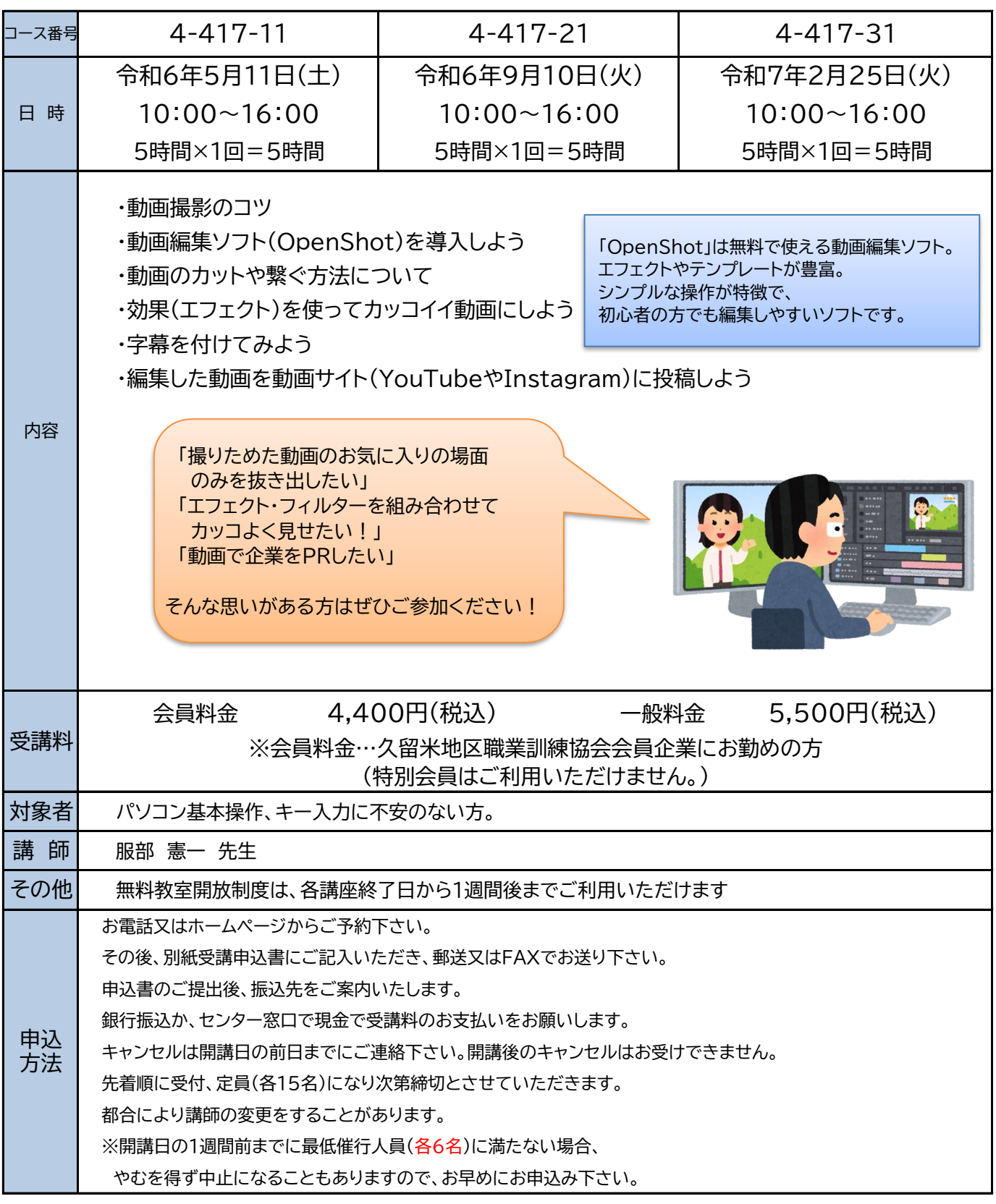

~実施場所&お問合せ先~ ク

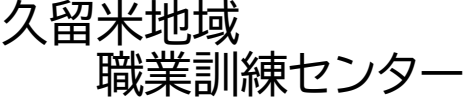

〒839-0809 久留米市東合川五丁目9-10 TEL 0942-44-5201 http://www.ksk.ac.jp/ FAX 0942-43-2964 master@ksk.ac.jp

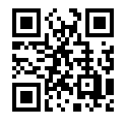